$a_n = k \cdot a_{n-1}$  (*k*)

 $f(t) = a(t)\sin(bt+c) + d$ 

) and  $\overline{z}$ 

$$
T = 2\pi \sqrt{\frac{M}{k}}
$$
  

$$
T = M = k =
$$

CBL (  $)$ TI CBR (Calculator-Based Ranger ) Vernier CBL (MD-CBL)  $1m$ 5 5 (12.7cm 12.7cm) (and  $\overline{z}$ )

HOOK

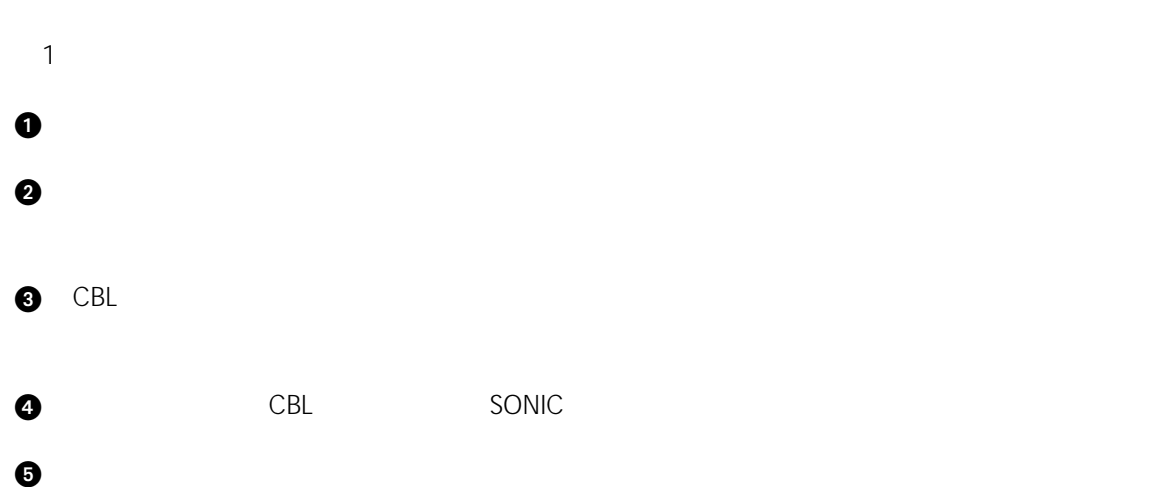

 $(0.5m)$ 

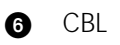

 $\mathsf{CBL}$ 

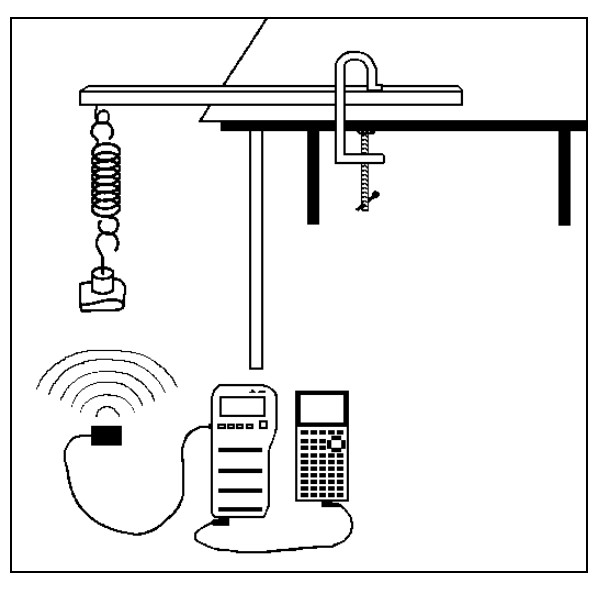

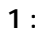

**Note :**  $\blacksquare$ 

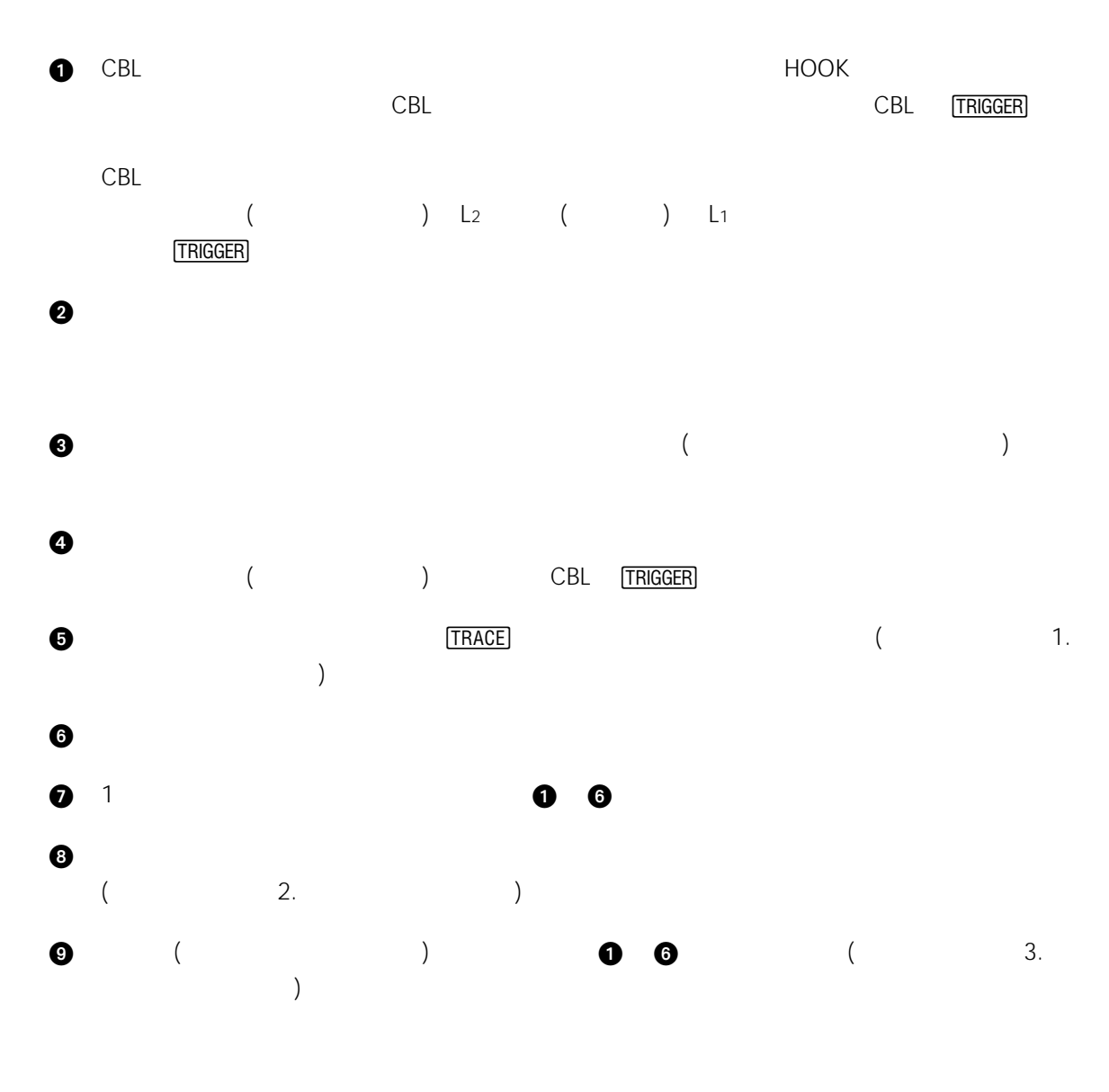

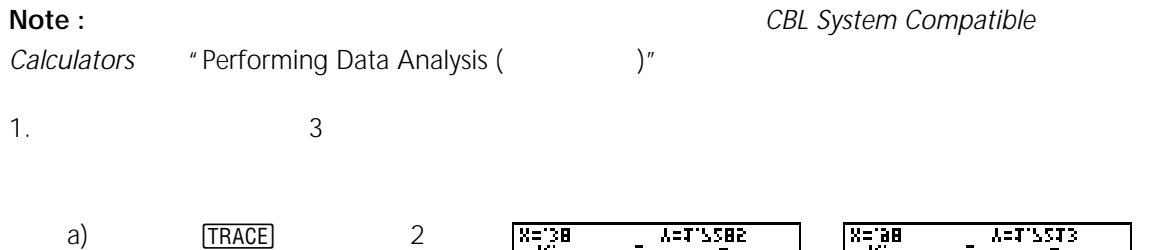

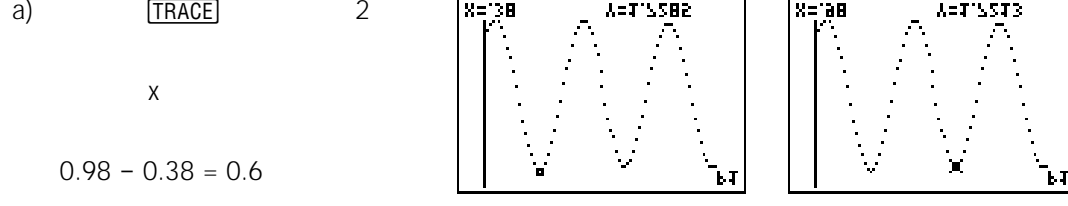

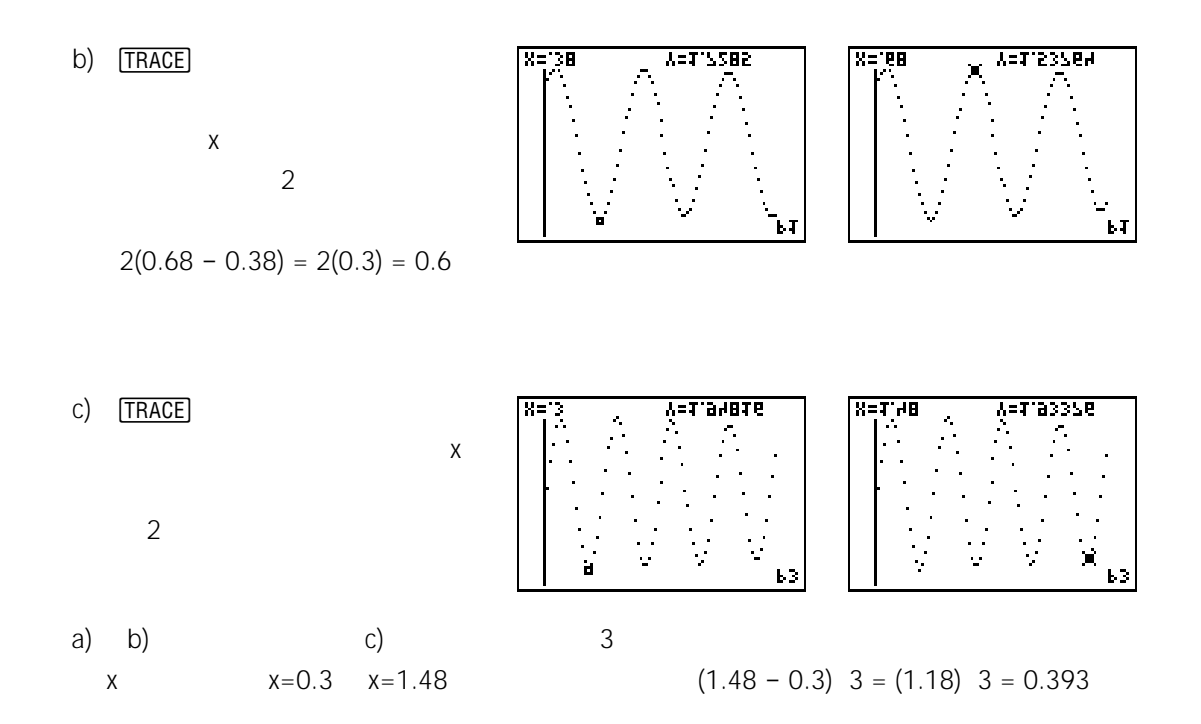

2.  $\frac{1}{2}$ 

$$
T = 2\pi \sqrt{\frac{M}{k}}
$$
\n  
\na) 5 (g) (-1)  
\n1015 0.60  
\n815 0.54  
\n715 0.50  
\n615 0.46  
\n515 0.42  
\nb) (STAT PLOT)  
\nY=  
\n
$$
V =
$$

 $\sim$  5

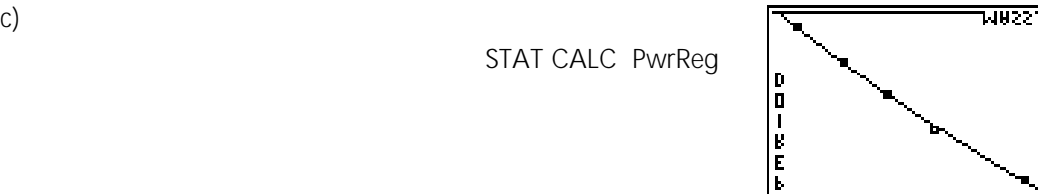

*f*(*m*) *=* 0*.*015171*m.*<sup>532</sup>

 $3.$ 

$$
f(m) = 0.015171m^{532} \t m
$$
  
\n0.7  
\nT = 0.015171M<sup>532</sup>  
\n0.7 = 0.015171M<sup>532</sup>  
\n0.7  
\n0.015171 = M<sup>532</sup>  
\n46.14066 = M<sup>532</sup>  
\n1343 = M

 $f(t) = a(t)\sin(bt+c) + d$   $f(t) = a(t)\cos(bt+c) + d$ 

 $a(t)$  and  $a(t)$ 

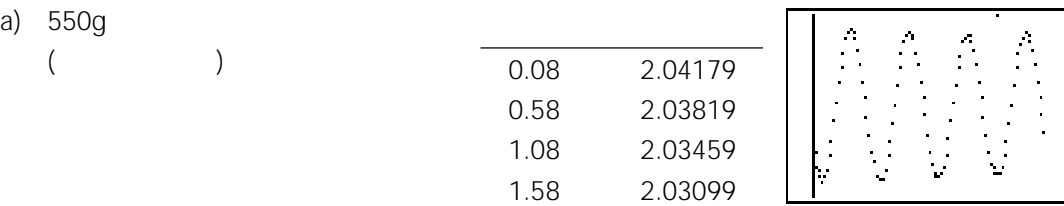

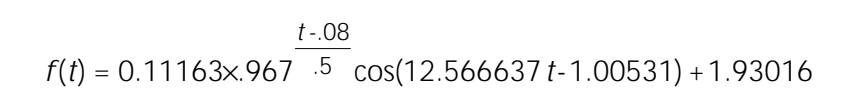

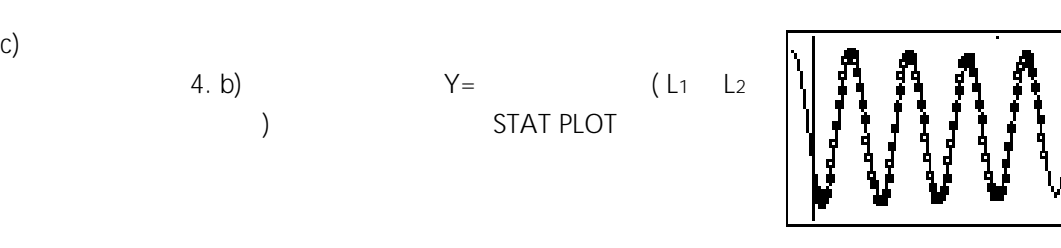

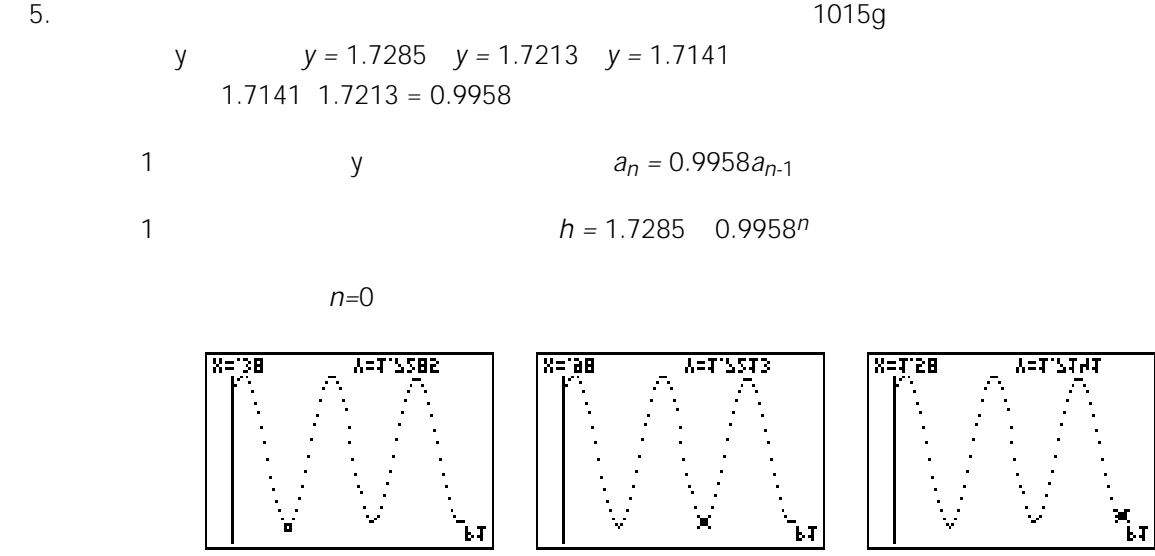

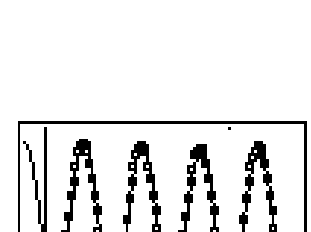

b)  $\Box$